# **Virtual Labs on DIKSHA**

Central Institute of Educational Technology NCERT, New Delhi

### **Recommendation of NEP 2020**

National Education Policy (2020) recommends-

- Creating virtual laboratories so that all students have equal access to quality practical and hands-on experiment-based learning experiences.
- Though, there is no substitute to hands-on experience of physical laboratory, virtual labs have the great potential to enhance actual laboratory experience.
- These lab based e-resources can help students in visualizing the concepts in a better manner.

### **Idea behind setting up of Virtual labs**

- The virtual labs are based on the idea that lab experiments can be taught using internet more efficiently in a cost-effective manner.
- They will also benefit the students who do not have access to physical labs or schools where equipments are not available.
- Experiments can be accessed anytime and anywhere.
- Virtual labs overcome the constraints of time as physical labs are available only during school hours.

### **What will you experience?**

Following resources are available on Virtual Labs on DIKSHA to enhance your learning experience:

- **Theory and Procedure** provide information of the concept related to the experiment.
- **Animation and Video** help in visualizing theoretical concepts.
- **Simulation** provides real time experience of performing experiments.
- **<u>Viva voce</u>** is for self evaluation, you can assess how much you have grasped the concept.
- **● Feedback** is meant for improving the resources from user's perspective.

**Following data shows that large no. of users are taking benefit of available resources Virtual Labs was launched on 29th July, 2022**

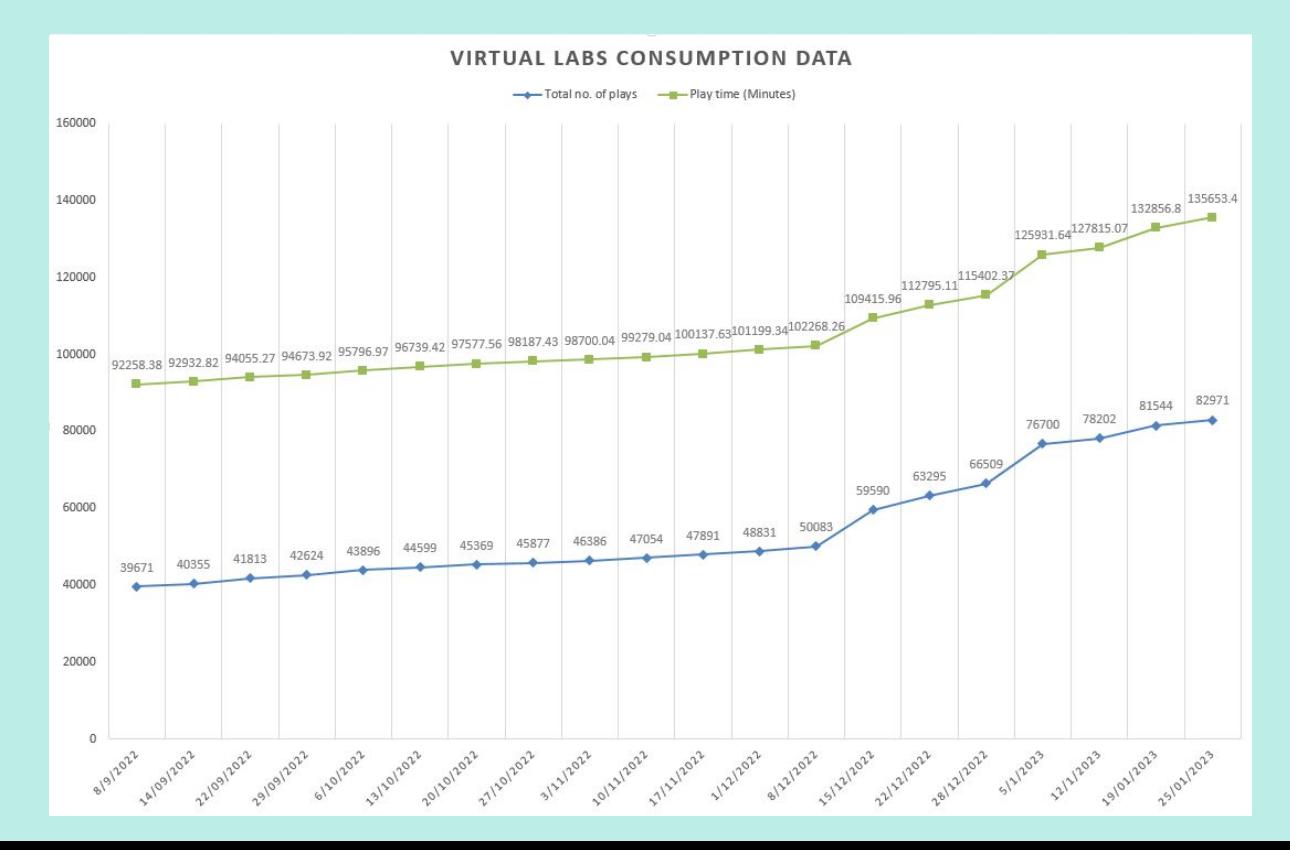

#### **Following data shows that large no. of users are taking benefit of available resources**

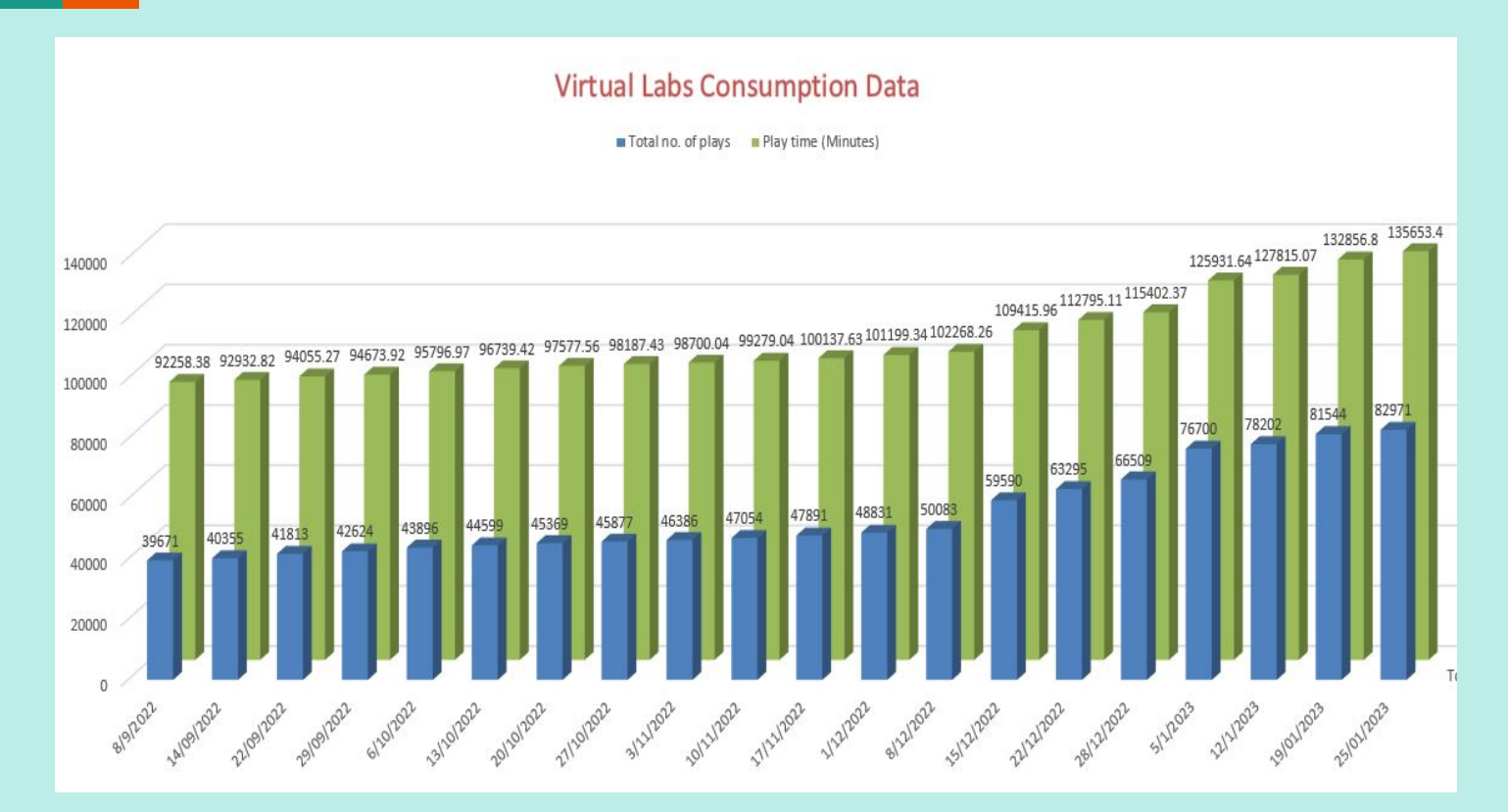

# **Steps to reach at your desirable resource**

## **URL: <https://diksha.gov.in/>**

#### **● Search<https://diksha.gov.in/>**

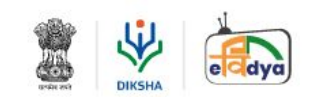

**DIKSHA** DIGITAL INFRASTRUCTURE FOR **KNOWLEDGE SHARING** 

An initiative of the National Council of Educational Research and Training (Ministry of Education, Govt of India)

#### **EXPLORE DIKSHA**

Explore DIKSHA's world of open digital content

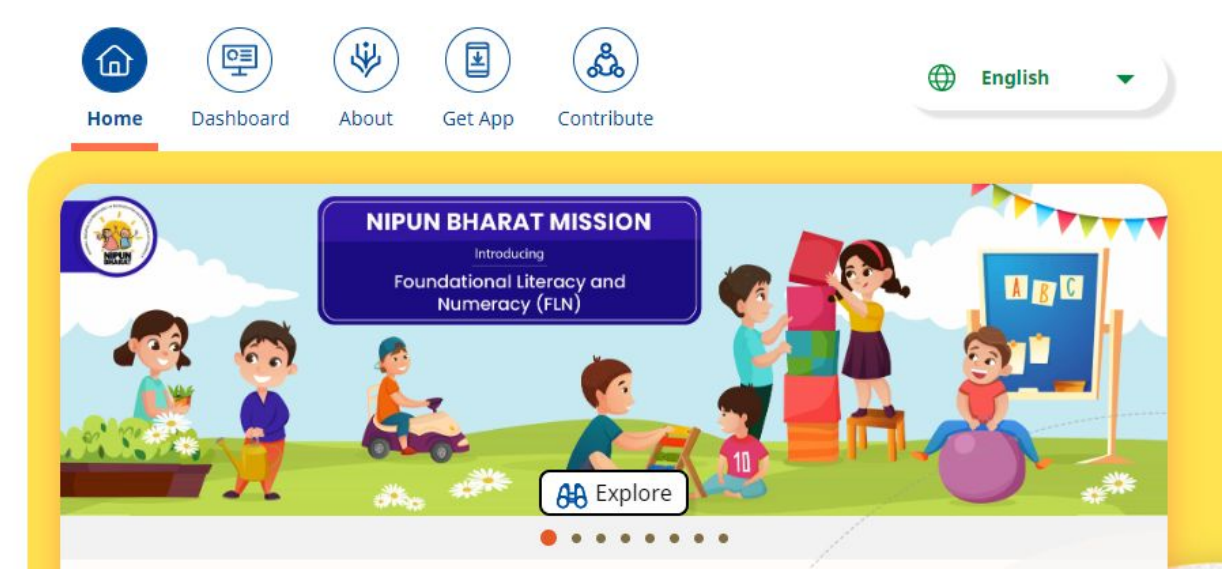

#### **● Scroll banners to find Virtual labs vertical and click on its "Explore" icon.**

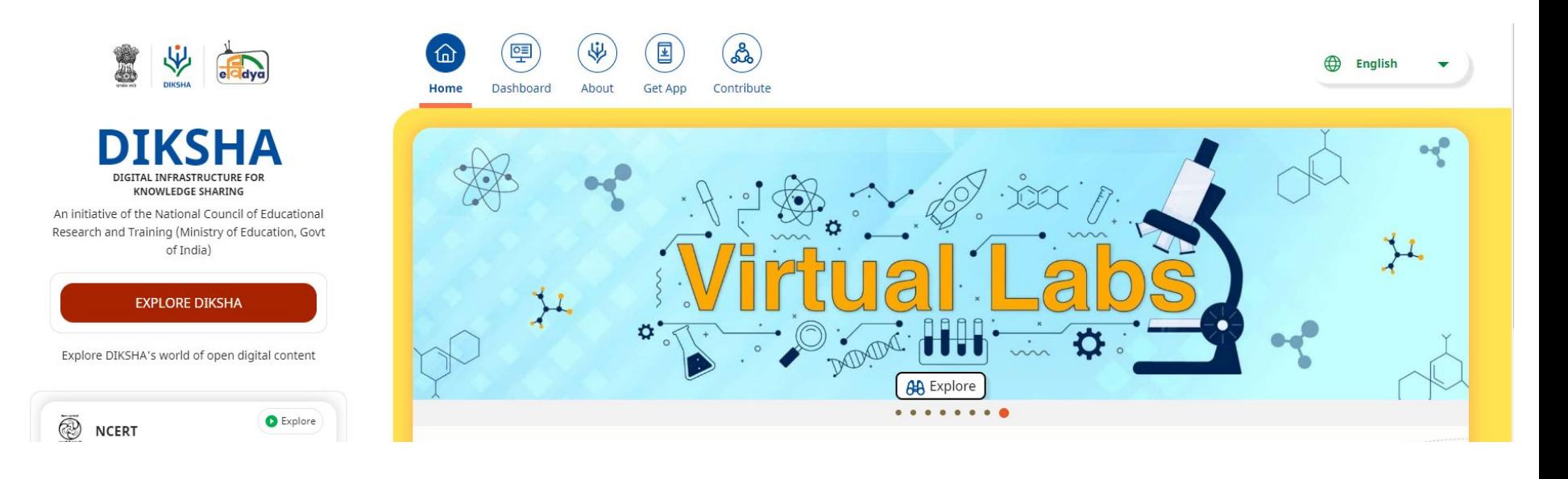

**● Scroll down on the landing page of Virtual labs to reach eContent of classes 6-12.**

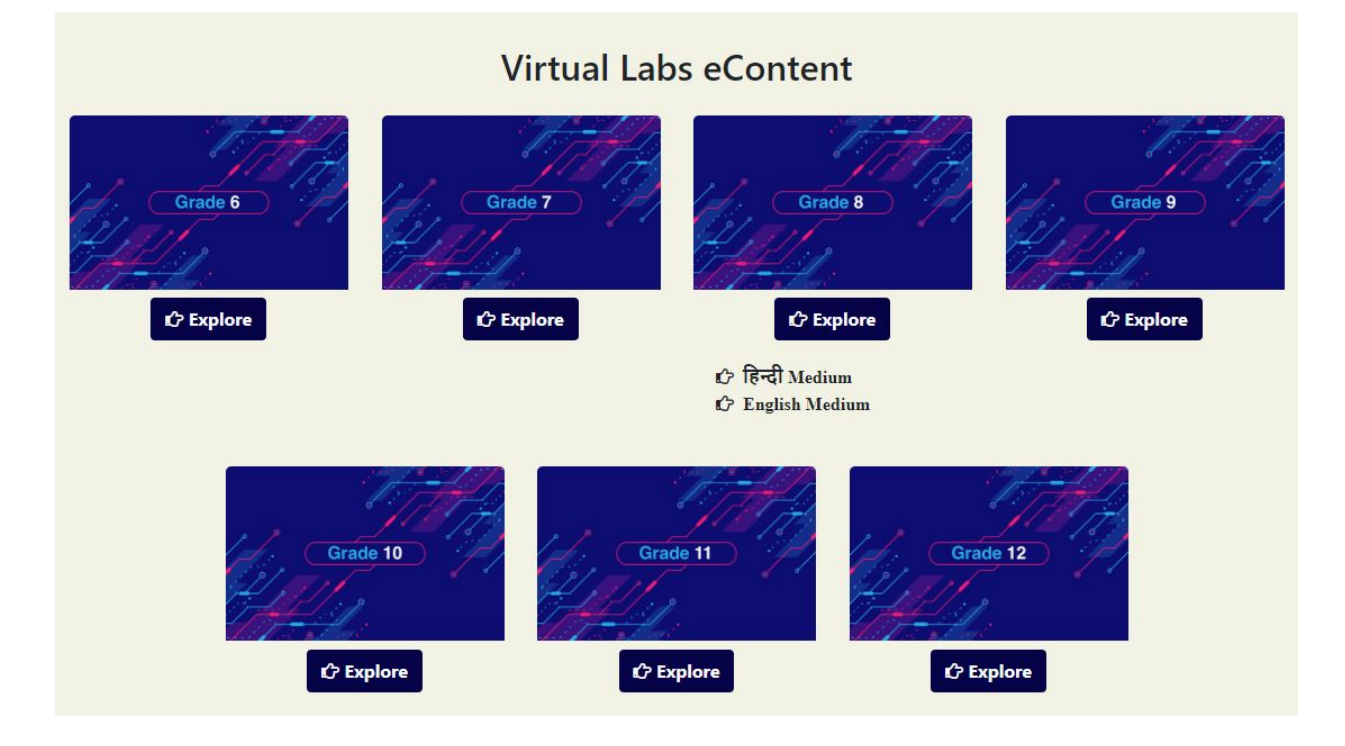

**● Click on the "Explore" icon of the desirable class, select the medium of interaction, then choose a subject you wish to study.**

#### Grade 6 Grade 7 Grade 8 Grade 9  $C$  Explore  $C$  Explore  $C$  Explore  $\hat{C}$  Explore  $C$ हिन्दी Medium ि हिन्दी Medium े हिन्दी Medium  $\bigcirc$  हिन्दी Medium **C** English Medium  $C$  English Medium  $C$  English Medium  $C$  English Medium • Mathematics · Science • Mathematics • Mathematics · Science · English · Science · Science • Mathematics · English • English Grade 12 Grade 10 Grade 11  $C$  Explore **C** Explore **C** Explore  $\uparrow$  हिन्दी Medium  $\curvearrowleft$  हिन्दी Medium **ं हिन्दी Medium**  $\bigcirc$  English Medium C English Medium  $\hat{C}$  English Medium • Mathematics • Mathematics • Mathematics · Science • Physics • Physics • Chemistry • Chemistry · Biology · Biology • Compurer Science

Virtual Labs eContent

#### **● Click on the Explanation resource to reach the link for related resources**

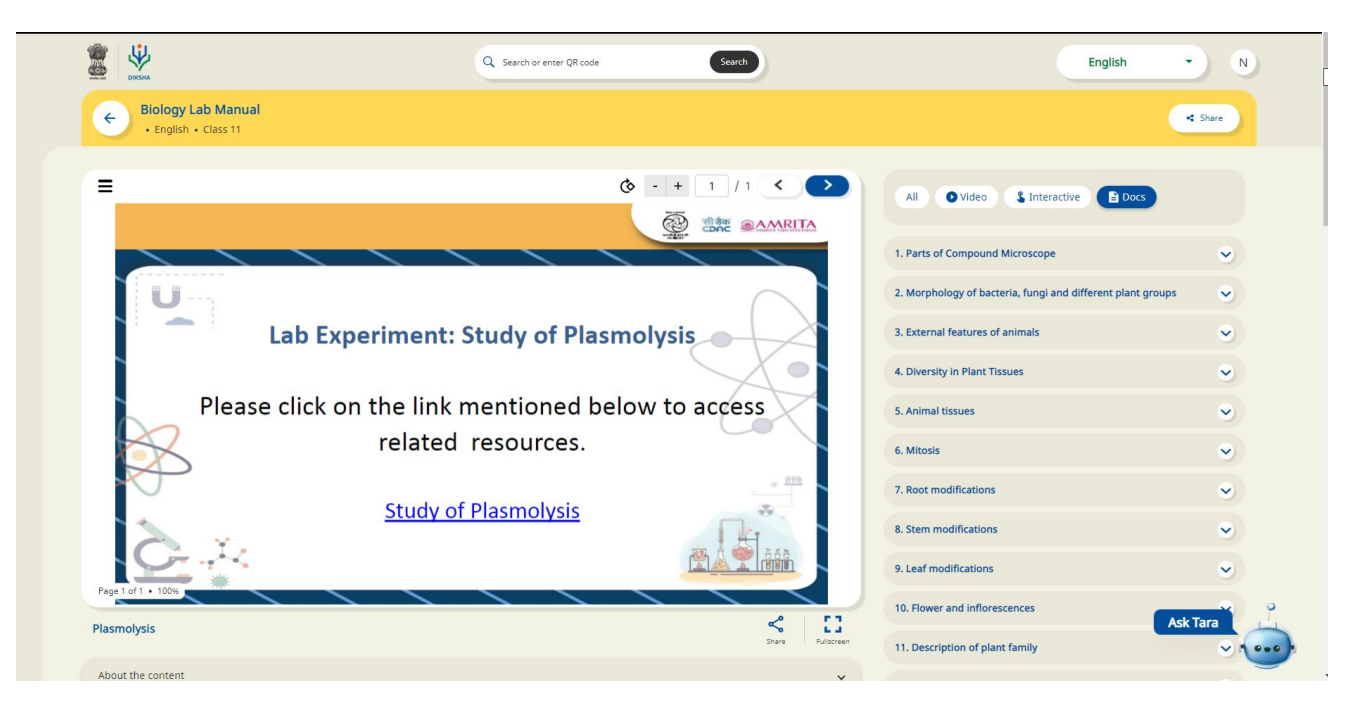

**● Variety of resources will help you in your learning journey.**

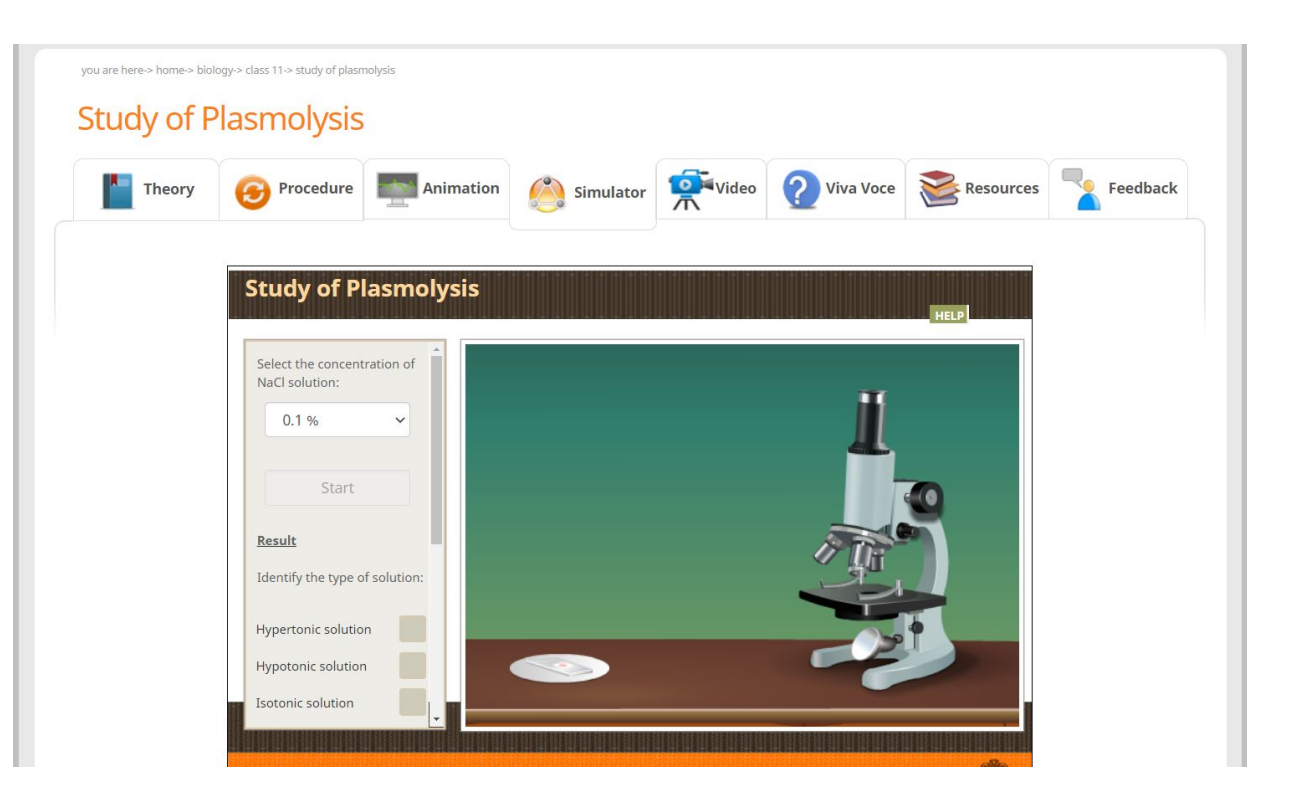

# **Enjoy self paced engaging learning experience on Virtual Labs on DIKSHA!**